# $F7A - 1 -$ **Instruction Set Architecture Lecture 7AComputer Architecture I**

## **Y86 Processor State**

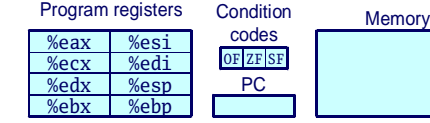

- **Program Registers**
	- **Same 8 as with IA32. Each 32 bits**
- **Condition Codes**
	- **Single-bit flags set by arithmetic or logical instructions**
		- » OF: Overflow ZF: Zero SF:Negative
- **Program Counter**
	- **Indicates address of instruction**
- **Memory**

 $F7A - 3 -$ 

- **Byte-addressable storage array**
- **Words stored in little-endian byte order**

Datorarkitektur 2009

Datorarkitektur 2009

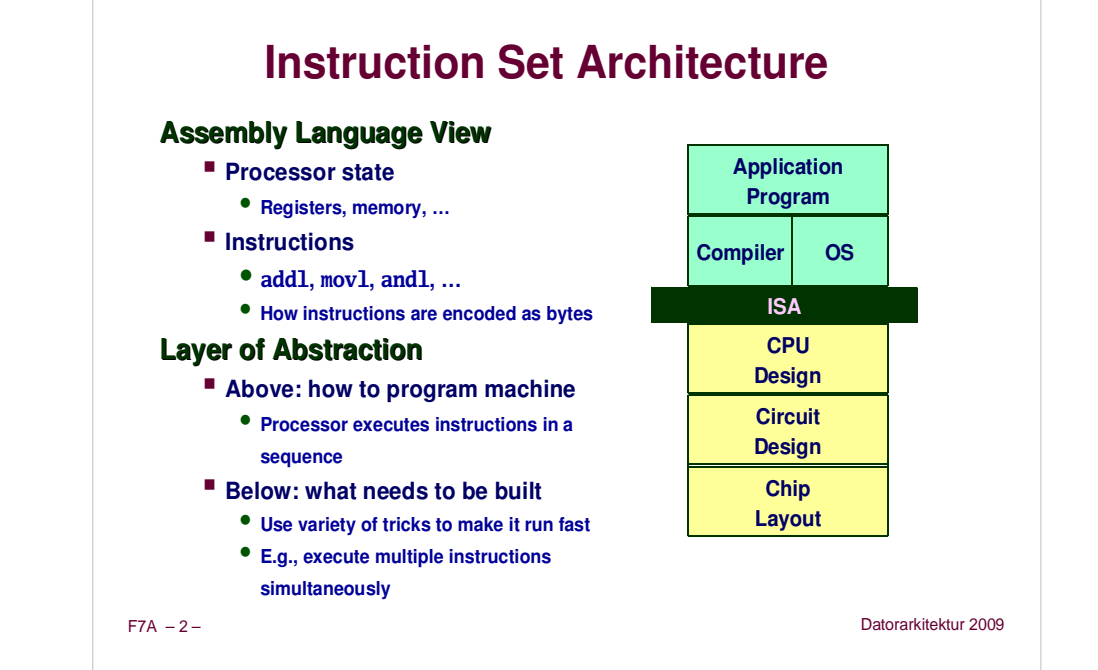

## **Y86 Instructions**

#### Format

- -1--6 bytes of information read from memory
	- » Can determine instruction length from first byte
	- » Not as many instruction types, and simpler encoding than with IA32
- -Each accesses and modifies some part(s) of the program state

# **Encoding Registers**

## **Each register has 4-bit ID**

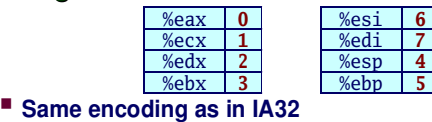

## **Register ID 8 indicates "no register"**

**Will use this in our hardware design in multiple places**

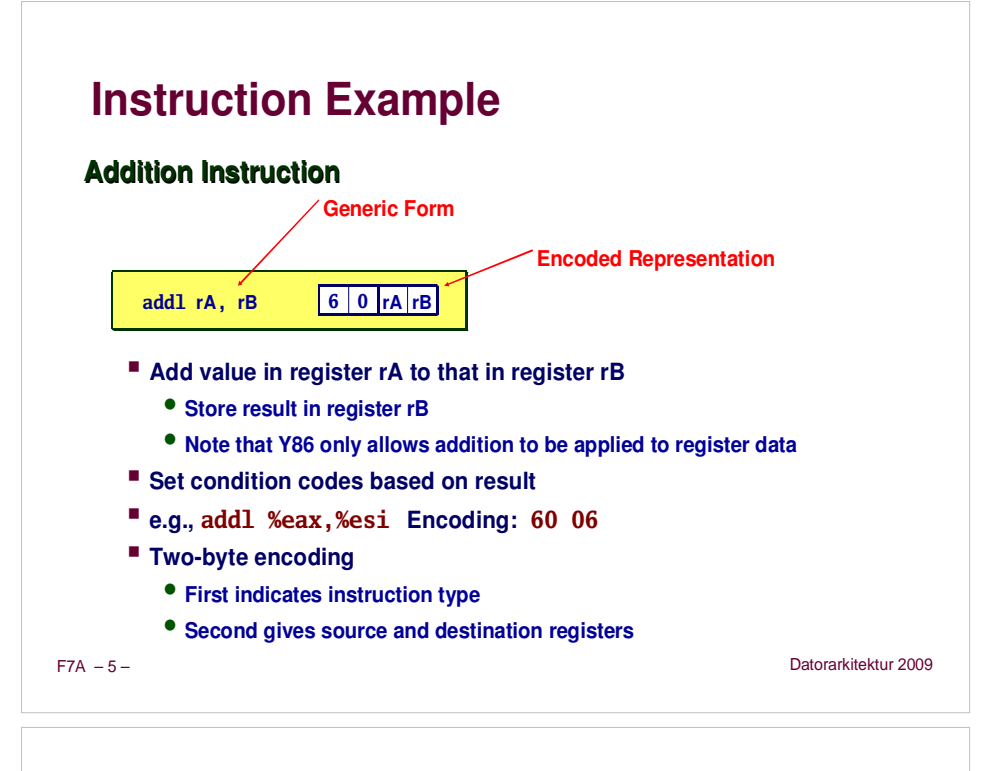

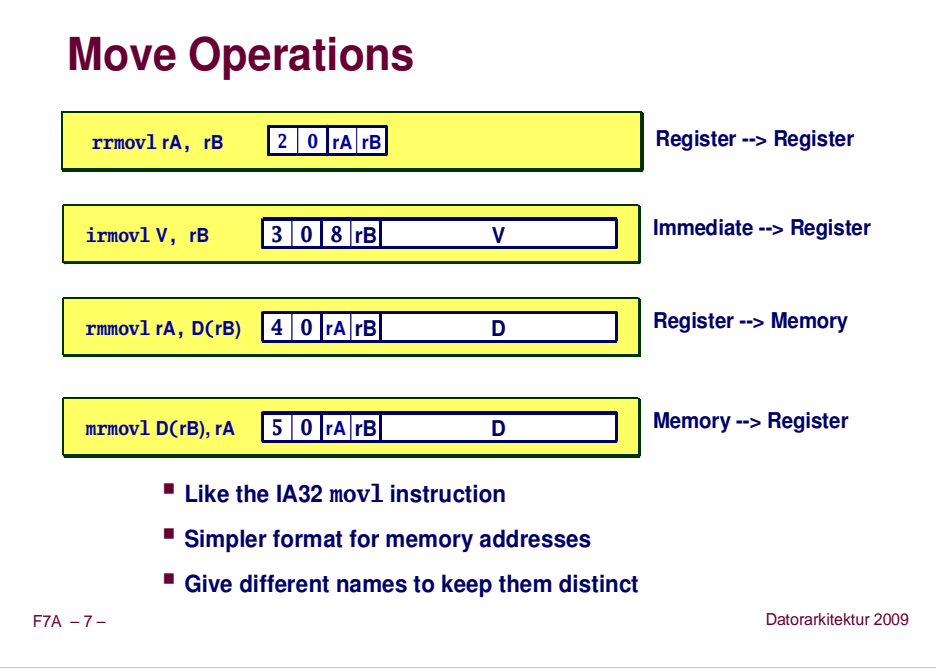

## **Arithmetic and Logical Operations**

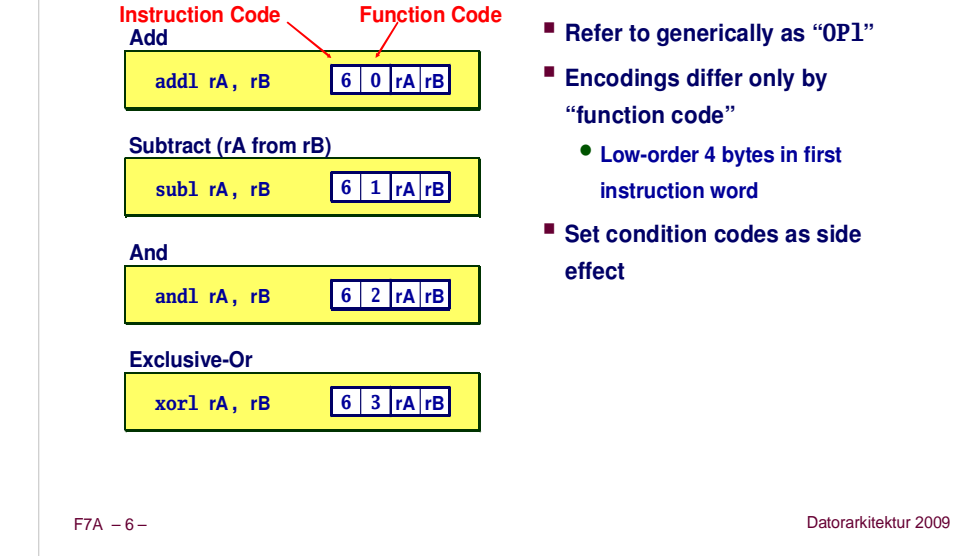

## **Move Instruction Examples**

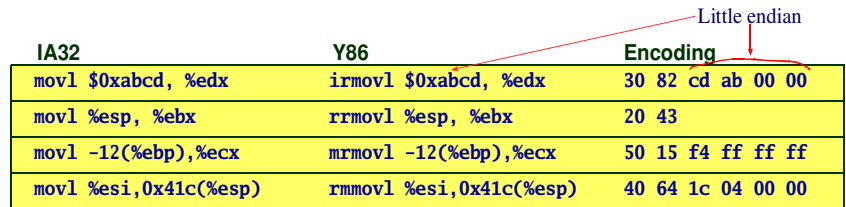

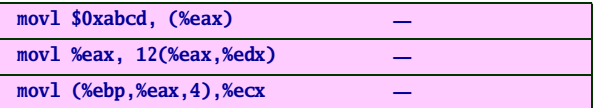

```
F7A - 8 -
```
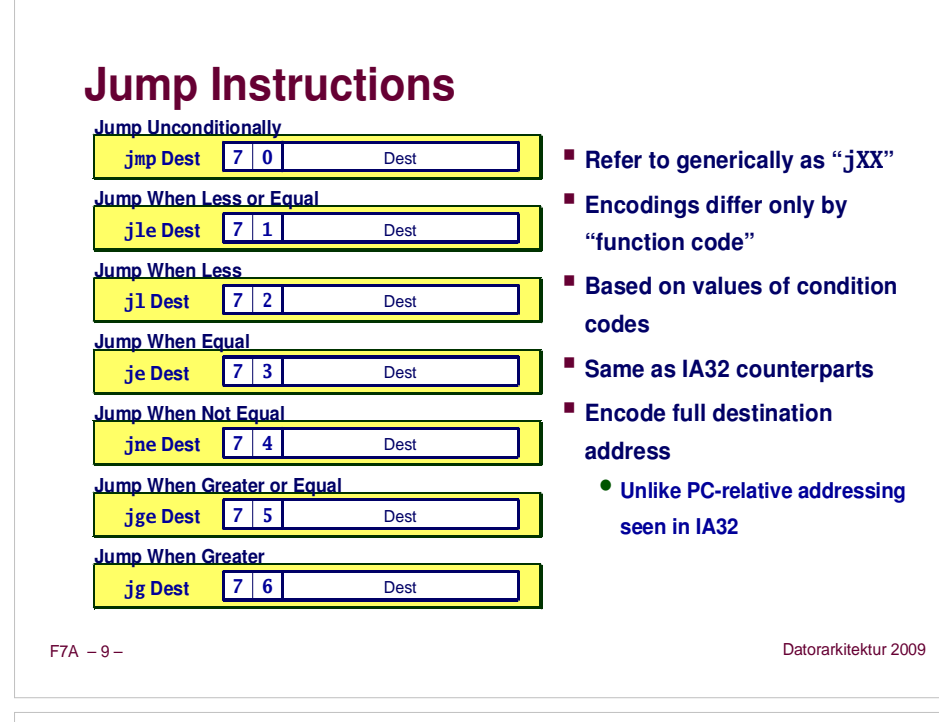

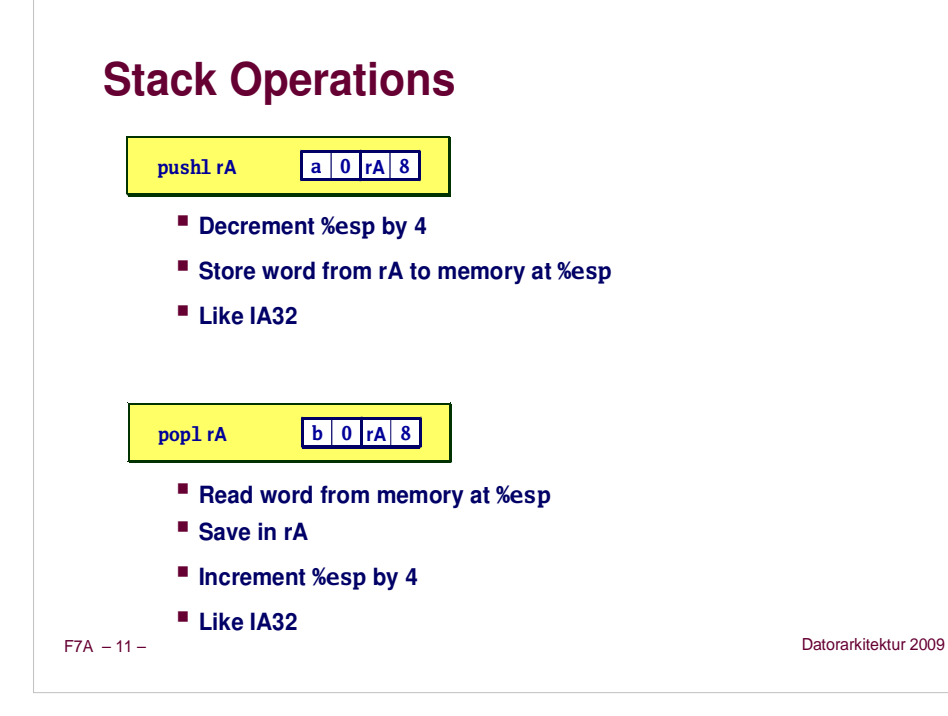

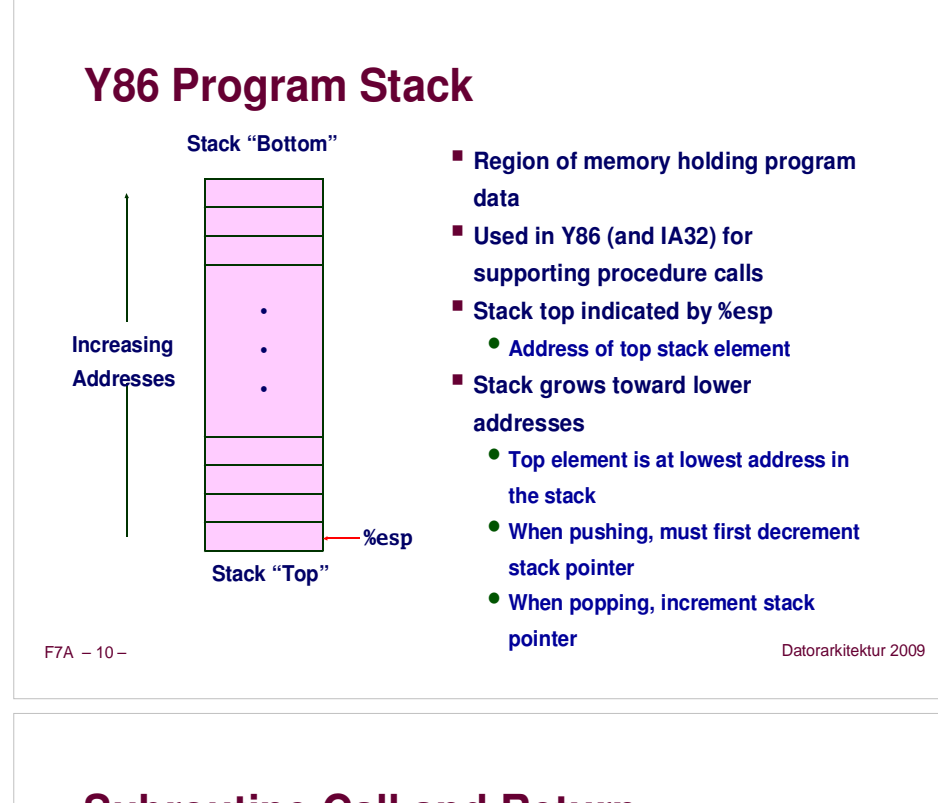

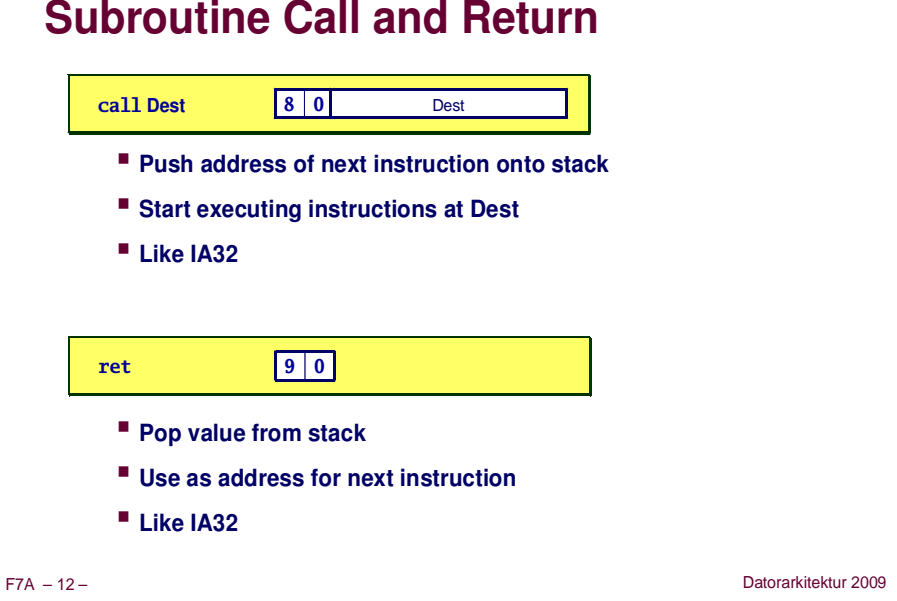

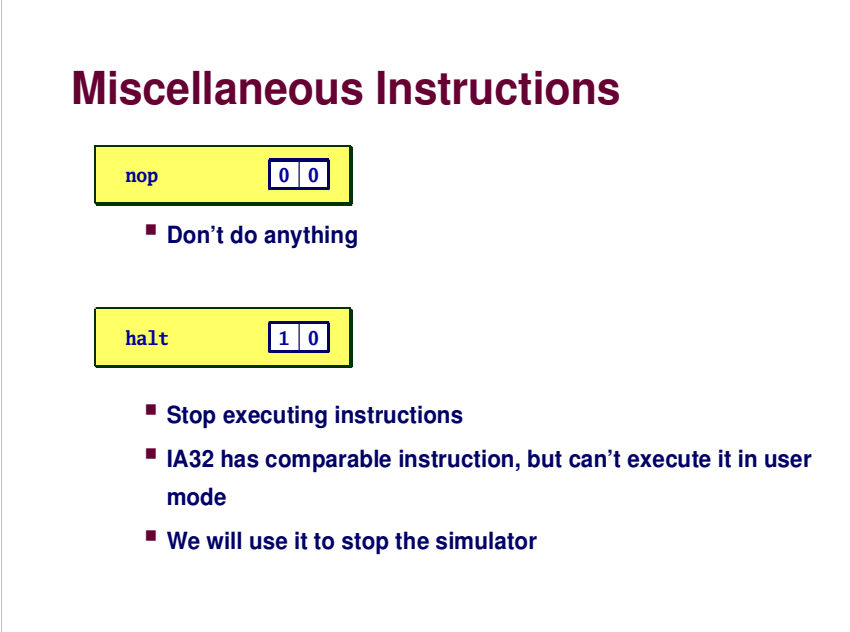

 $F7A - 13 -$ 

– 13 – Datorarkitektur 2009

# **Y86 Code Generation Example**

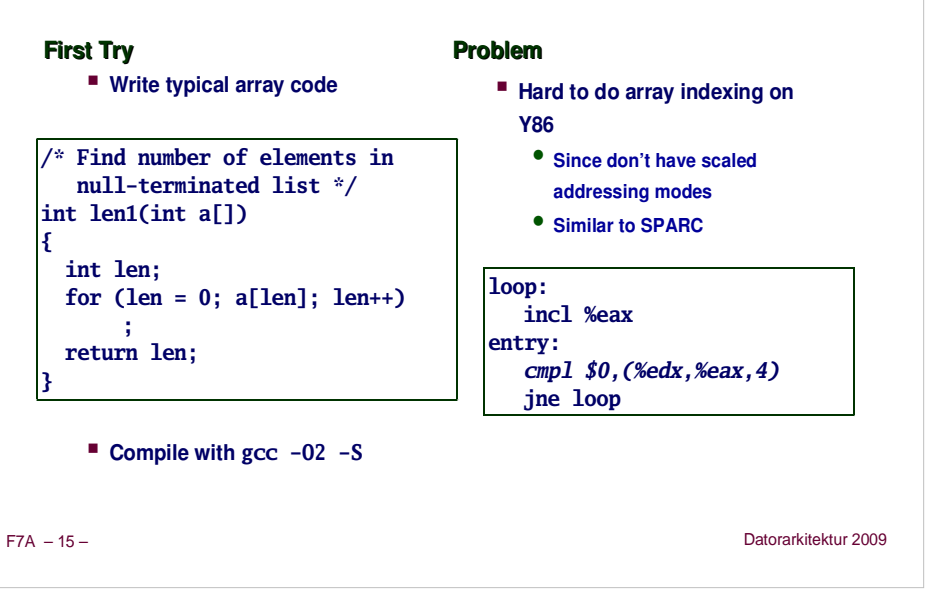

## $F7A - 14 -$  – 14 – Datorarkitektur 2009 **Writing Y86 Code Try to Use C Compiler as Much as Possible Write code in C Compile for IA32 with gcc -O2 -S This will generate optimized code that use registers for local variables Transliterate into Y86 Coding Example Find number of elements in null-terminated list int len1(int a[]); 5043612573950a**⇒ **3 Y86 Code Generation Example #2**

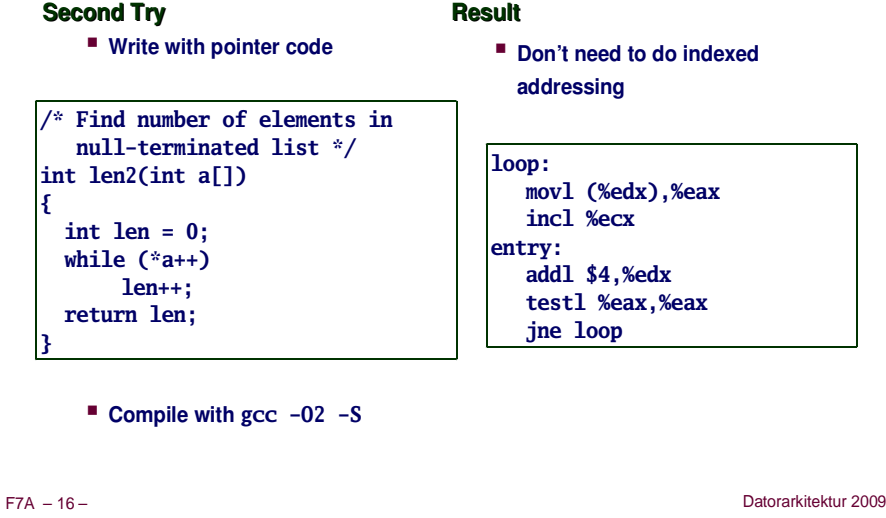

## **Y86 Code Generation Example #3**

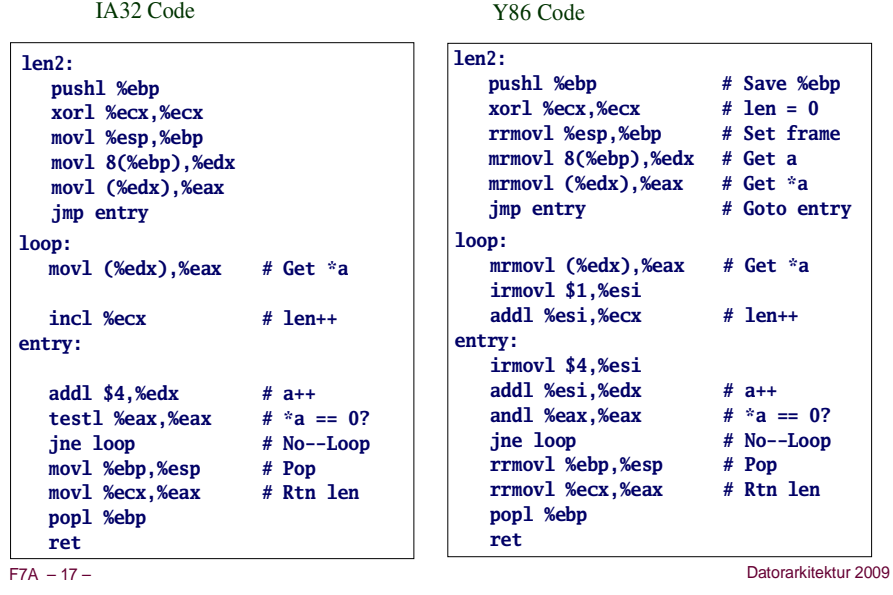

## **Assembling Y86 Program**

**unix> yas eg.ys**

- **Generates "object code" file eg.yo**
	- **Actually looks like disassembler output**

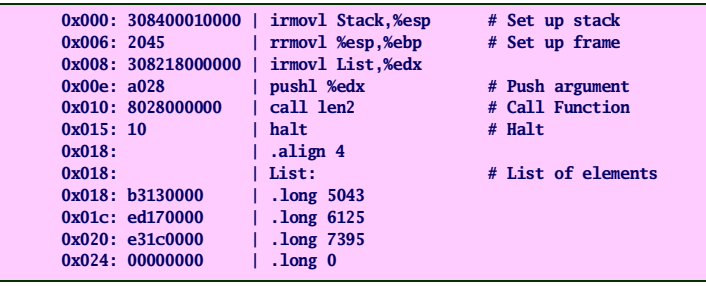

#### $F7A - 19 -$

Datorarkitektur 2009

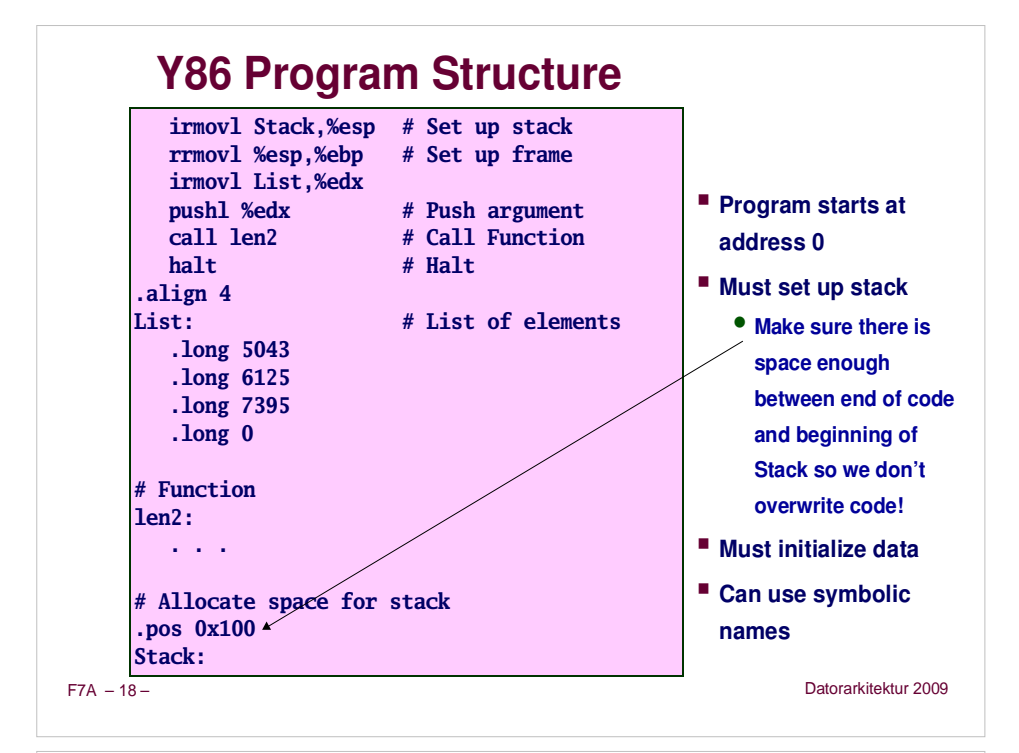

## **Simulating Y86 Program**

#### **unix> yis eg.yo**

- **Instruction set simulator**
	- **Computes effect of each instruction on processor state**
	- **Prints changes in state from original**

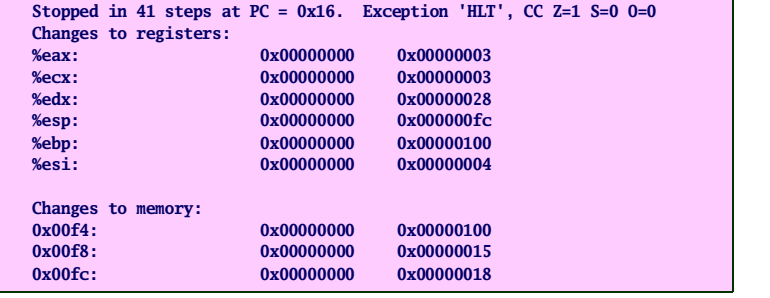

```
F7A - 20 -
```
## **CISC Instruction Sets**

- **Complex Instruction Set Computer**
- **Dominant style through mid-80's**

#### **Stack-oriented instruction set**

- **Use stack to pass arguments, save program counter**
- **Explicit push and pop instructions**

#### **Arithmetic instructions can access memory**

- $\mathcal{L}_{\mathcal{A}}$  **addl %eax, 12(%ebx,%ecx,4)**
	- **requires memory read and write**
	- **Complex address calculation**

#### **Condition codes**

**Set as side effect of arithmetic and logical instructions**

#### **Philosophy**

**Add instructions to perform "typical" programming tasks**

 $F7A - 21 -$ 

Datorarkitektur 2009

## **CISC vs. RISC**

### **Original Debate**

- **Strong opinions!**
- **CISC proponents---easy for compiler, fewer code bytes**
- **RISC proponents---better for optimizing compilers, can make run fast with simple chip design**

#### **Current Status**

- **For desktop processors, choice of ISA not <sup>a</sup> technical issue**
	- **With enough hardware, can make anything run fast**
	- **Code compatibility more important**
- **For embedded processors, RISC makes sense**
	- **Smaller, cheaper, less power**

#### $F7A - 23 -$

Datorarkitektur 2009

## **RISC Instruction Sets**

- **Reduced Instruction Set Computer**
- **Internal project at IBM, later popularized by Hennessy (Stanford) and Patterson (Berkeley)**

#### **Fewer, simpler instructions**

- **Might take more to get given task done**
- **Can execute them with small and fast hardware**

#### **Register-oriented instruction set**

- **Many more (typically 32) registers**
- **Use for arguments, return pointer, temporaries**

#### **Only load and store instructions can access memory**

**Similar to Y86 mrmovl and rmmovl**

#### **No Condition codes**

- **Test instructions return 0/1 in register**
- **But SPARC has condition codes**

 $F7A - 22 -$ 

Datorarkitektur 2009

## **Summary**

#### **Y86 Instruction Set Architecture**

- **Similar state and instructions as IA32**
- **Simpler encodings**
- **Somewhere between CISC and RISC**

#### **How Important is ISA Design?**

- **Less now than before**
	- **With enough hardware, can make almost anything go fast**
- **Intel is moving away from IA32**
	- **Does not allow enough parallel execution**
	- **Introduced IA64**
		- » 64-bit word sizes (overcome address space limitations)
		- » Radically different style of instruction set with explicit parallelism
		- » Requires sophisticated compilers